## SAP ABAP table HR3PRNA PAYEE ITEM {HR payee items}

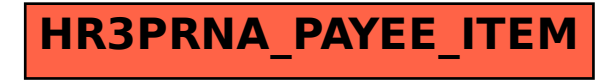